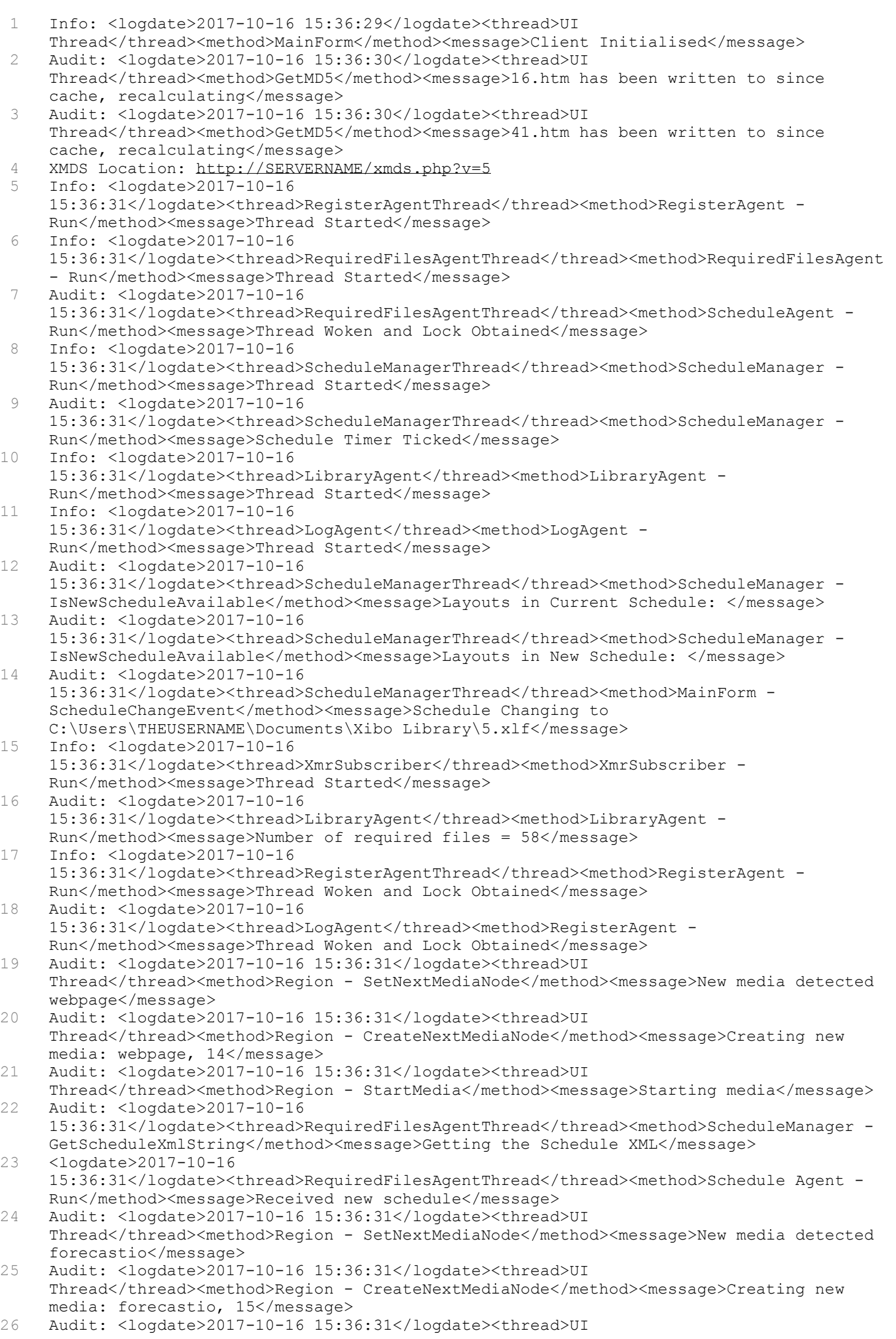

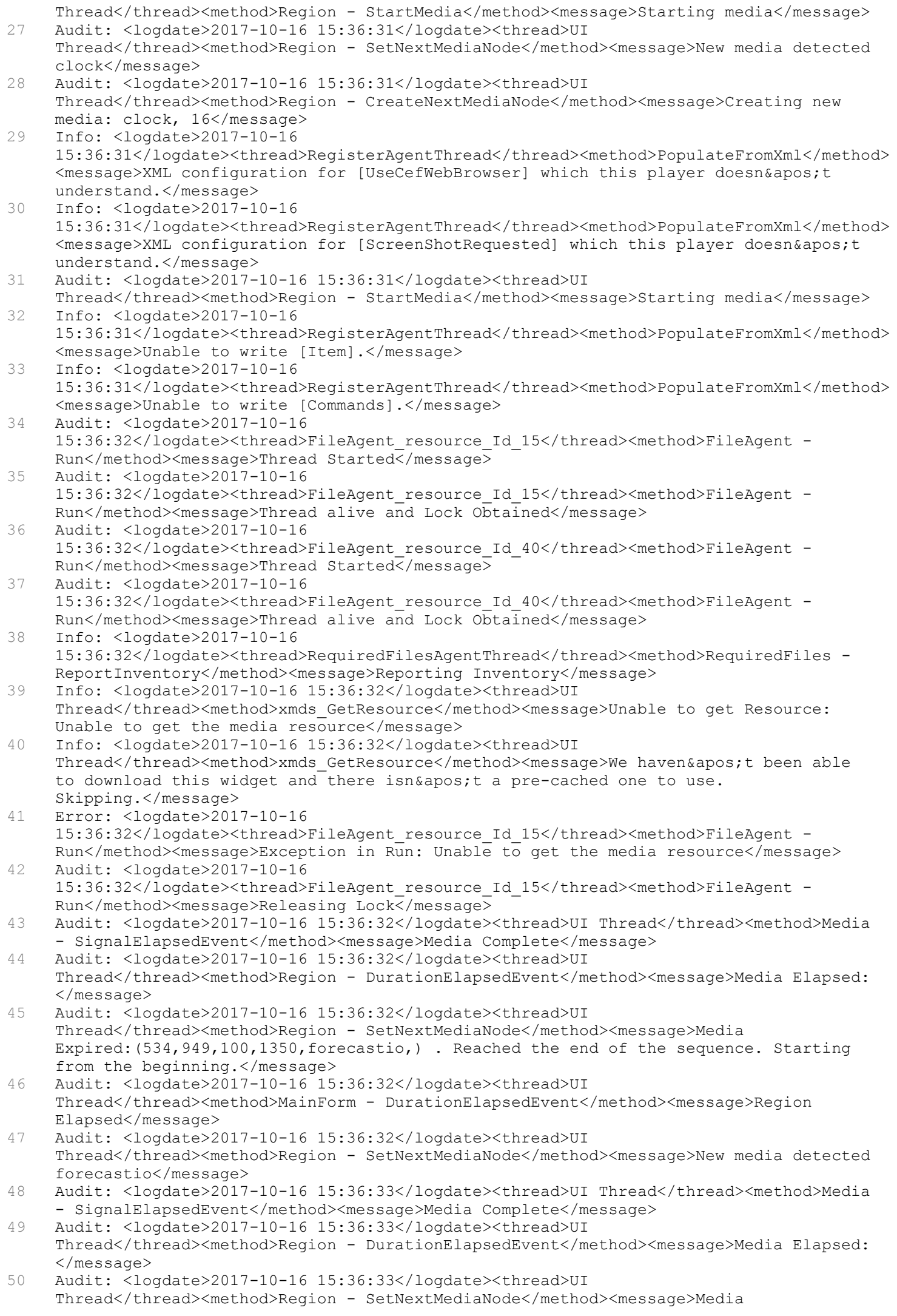

Expired: (379, 42, 32, 33, clock,) . Reached the end of the sequence. Starting from the beginning.</message> 51 Audit: <logdate>2017-10-16 15:36:33</logdate><thread>UI Thread</thread><method>MainForm - DurationElapsedEvent</method><message>Region Elapsed</message> 52 Audit: <logdate>2017-10-16 15:36:33</logdate><thread>UI Thread</thread><method>Region - SetNextMediaNode</method><message>New media detected clock</message> 53 Error: <logdate>2017-10-16 15:36:33</logdate><thread>FileAgent\_resource\_Id\_40</thread><method>FileAgent - Run</method><message>Exception in Run: Unable to get the media resource</message> 54 Audit: <logdate>2017-10-16 15:36:33</logdate><thread>FileAgent\_resource\_Id\_40</thread><method>FileAgent - Run</method><message>Releasing Lock</message> 55 Audit: <logdate>2017-10-16 15:36:41</logdate><thread>ScheduleManagerThread</thread><method>ScheduleManager - Run</method><message>Schedule Timer Ticked</message> 56 Audit: <logdate>2017-10-16 15:36:41</logdate><thread>ScheduleManagerThread</thread><method>ScheduleManager - IsNewScheduleAvailable</method><message>Layouts in Current Schedule: [5] From 01.01.1970 01:00:00 to 19.01.2038 04:14:07 with priority 0. 0 dependents. 57 [10] From 01.01.1970 01:00:00 to 19.01.2038 04:14:07 with priority 0. 0 dependents.</message> 58 Audit: <logdate>2017-10-16 15:36:41</logdate><thread>ScheduleManagerThread</thread><method>ScheduleManager - IsNewScheduleAvailable</method><message>Layouts in New Schedule: [5] From 01.01.1970 01:00:00 to 19.01.2038 04:14:07 with priority 0. 0 dependents. 59 [10] From 01.01.1970 01:00:00 to 19.01.2038 04:14:07 with priority 0. 0 dependents.</message> 60 Audit: <logdate>2017-10-16 15:36:51</logdate><thread>ScheduleManagerThread</thread><method>ScheduleManager - Run</method><message>Schedule Timer Ticked</message> 61 Audit: <logdate>2017-10-16 15:36:51</logdate><thread>ScheduleManagerThread</thread><method>ScheduleManager - IsNewScheduleAvailable</method><message>Layouts in Current Schedule: [5] From 01.01.1970 01:00:00 to 19.01.2038 04:14:07 with priority 0. 0 dependents. 62 [10] From 01.01.1970 01:00:00 to 19.01.2038 04:14:07 with priority 0. 0 dependents.</message> 63 Audit: <logdate>2017-10-16 15:36:51</logdate><thread>ScheduleManagerThread</thread><method>ScheduleManager - IsNewScheduleAvailable</method><message>Layouts in New Schedule: [5] From 01.01.1970 01:00:00 to 19.01.2038 04:14:07 with priority 0. 0 dependents. 64 [10] From 01.01.1970 01:00:00 to 19.01.2038 04:14:07 with priority 0. 0 dependents.</message> 65 Audit: <logdate>2017-10-16 15:36:53</logdate><thread>UI Thread</thread><method>Media - SignalElapsedEvent</method><message>Media Complete</message> 66 Audit: <logdate>2017-10-16 15:36:53</logdate><thread>UI Thread</thread><method>Region - DurationElapsedEvent</method><message>Media Elapsed: http%3A%2F%2FSERVERNAME%2FDBWebService%2Findex.php</message> 67 Audit: <logdate>2017-10-16 15:36:53</logdate><thread>UI Thread</thread><method>Region - SetNextMediaNode</method><message>Media Expired:(1069,775,181,134,webpage,) . Reached the end of the sequence. Starting from the beginning.</message> 68 Audit: <logdate>2017-10-16 15:36:53</logdate><thread>UI Thread</thread><method>MainForm - DurationElapsedEvent</method><message>Region Elapsed</message> 69 Audit: <logdate>2017-10-16 15:36:53</logdate><thread>UI Thread</thread><method>MainForm - DurationElapsedEvent</method><message>All Regions have expired. Raising a Next layout event.</message> 70 Audit: <logdate>2017-10-16 15:36:53</logdate><thread>UI Thread</thread><method>MainForm - ScheduleChangeEvent</method><message>Schedule Changing to C:\Users\THEUSERNAME\Documents\Xibo Library\10.xlf</message> 71 Audit: <logdate>2017-10-16 15:36:53</logdate><thread>UI Thread</thread><method>Region - Stop Media</method><message>Stopping media</message> 72 Audit: <logdate>2017-10-16 15:36:53</logdate><thread>UI Thread</thread><method>MainForm - DestoryLayout</method><message>Calling Dispose on Region 15</message> 73 Info: <logdate>2017-10-16 15:36:53</logdate><thread>UI Thread</thread><method>IeWebMedia - Dispose</method><message>Cannot dispose of web browser. E = Auf das verworfene Objekt kann nicht zugegriffen werden. 74 Objektname: " WebBrowser" .</message> 75 Audit: <logdate>2017-10-16 15:36:53</logdate><thread>UI Thread</thread><method>Region - Stop Media</method><message>Stopping media</message>

76 Audit: <logdate>2017-10-16 15:36:53</logdate><thread>UI Thread</thread><method>MainForm - DestoryLayout</method><message>Calling Dispose on Region 16</message> 77 Info: <logdate>2017-10-16 15:36:53</logdate><thread>UI Thread</thread><method>IeWebMedia - Dispose</method><message>Cannot dispose of web browser. E = Auf das verworfene Objekt kann nicht zugegriffen werden. 78 Objektname: " WebBrowser " </message><br>79 Audit: <logdate>2017-10-16 15:36:53</logdate> 79 Audit: <logdate>2017-10-16 15:36:53</logdate><thread>UI Thread</thread><method>Region - Stop Media</method><message>Stopping media</message> 80 Audit: <logdate>2017-10-16 15:36:53</logdate><thread>UI Thread</thread><method>MainForm - DestoryLayout</method><message>Calling Dispose on Region 17</message> 81 Info: <logdate>2017-10-16 15:36:53</logdate><thread>UI Thread</thread><method>IeWebMedia - Dispose</method><message>Cannot dispose of web browser. E = Auf das verworfene Objekt kann nicht zugegriffen werden. 82 Objektname: " WebBrowser " .</message> 83 Audit: <logdate>2017-10-16 15:36:53</logdate><thread>UI Thread</thread><method>Region - SetNextMediaNode</method><message>New media detected webpage</message> 84 Audit: <logdate>2017-10-16 15:36:53</logdate><thread>UI Thread</thread><method>Region - CreateNextMediaNode</method><message>Creating new media: webpage, 38</message> 85 Audit: <logdate>2017-10-16 15:36:53</logdate><thread>UI Thread</thread><method>Region - StartMedia</method><message>Starting media</message> 86 Audit: <logdate>2017-10-16 15:36:53</logdate><thread>UI Thread</thread><method>Region - SetNextMediaNode</method><message>New media detected text</message> 87 Audit: <logdate>2017-10-16 15:36:53</logdate><thread>UI Thread</thread><method>Region - CreateNextMediaNode</method><message>Creating new media: text, 39</message> 88 Audit: <logdate>2017-10-16 15:36:53</logdate><thread>UI Thread</thread><method>Region - StartMedia</method><message>Starting media</message> 89 Audit: <logdate>2017-10-16 15:36:53</logdate><thread>UI Thread</thread><method>Region - SetNextMediaNode</method><message>New media detected forecastio</message> 90 Audit: <logdate>2017-10-16 15:36:53</logdate><thread>UI Thread</thread><method>Region - CreateNextMediaNode</method><message>Creating new media: forecastio, 40</message> 91 Audit: <logdate>2017-10-16 15:36:53</logdate><thread>UI Thread</thread><method>Region - StartMedia</method><message>Starting media</message> 92 Audit: <logdate>2017-10-16 15:36:53</logdate><thread>UI Thread</thread><method>Region - SetNextMediaNode</method><message>New media detected clock</message> 93 Audit: <logdate>2017-10-16 15:36:53</logdate><thread>UI Thread</thread><method>Region - CreateNextMediaNode</method><message>Creating new media: clock, 41</message> 94 Audit: <logdate>2017-10-16 15:36:53</logdate><thread>UI Thread</thread><method>Region - StartMedia</method><message>Starting media</message>

- 95 Info: <logdate>2017-10-16 15:36:53</logdate><thread>UI Thread</thread><method>xmds\_GetResource</method><message>Unable to get Resource: Unable to get the media resource</message>
- 96 Info: <logdate>2017-10-16 15:36:53</logdate><thread>UI Thread</thread><method>xmds\_GetResource</method><message>We haven&apos;t been able to download this widget and there isn't a pre-cached one to use. Skipping.</message>
- 97 Audit: <logdate>2017-10-16 15:36:54</logdate><thread>UI Thread</thread><method>Media - SignalElapsedEvent</method><message>Media Complete</message>
- 98 Audit: <logdate>2017-10-16 15:36:54</logdate><thread>UI Thread</thread><method>Region - DurationElapsedEvent</method><message>Media Elapsed: </message>
- 99 Audit: <logdate>2017-10-16 15:36:54</logdate><thread>UI Thread</thread><method>Region - SetNextMediaNode</method><message>Media Expired:(532,949,100,1349,forecastio,) . Reached the end of the sequence. Starting from the beginning.</message>
- 100 Audit: <logdate>2017-10-16 15:36:54</logdate><thread>UI Thread</thread><method>MainForm - DurationElapsedEvent</method><message>Region Elapsed</message>
- 101 Audit: <logdate>2017-10-16 15:36:54</logdate><thread>UI Thread</thread><method>Region - SetNextMediaNode</method><message>New media detected forecastio</message>
- 102 Audit: <logdate>2017-10-16 15:36:54</logdate><thread>UI Thread</thread><method>Media - SignalElapsedEvent</method><message>Media Complete</message>
- 103 Audit: <logdate>2017-10-16 15:36:54</logdate><thread>UI

Thread</thread><method>Region - DurationElapsedEvent</method><message>Media Elapsed: </message> 104 Audit: <logdate>2017-10-16 15:36:54</logdate><thread>UI Thread</thread><method>Region - SetNextMediaNode</method><message>Media Expired:(379,42,31,33,clock,) . Reached the end of the sequence. Starting from the beginning.</message> 105 Audit: <logdate>2017-10-16 15:36:54</logdate><thread>UI Thread</thread><method>MainForm - DurationElapsedEvent</method><message>Region Elapsed</message> 106 Audit: <logdate>2017-10-16 15:36:54</logdate><thread>UI Thread</thread><method>Region - SetNextMediaNode</method><message>New media detected clock</message> 107 Audit: <logdate>2017-10-16 15:37:01</logdate><thread>ScheduleManagerThread</thread><method>ScheduleManager - Run</method><message>Schedule Timer Ticked</message> 108 Audit: <logdate>2017-10-16 15:37:01</logdate><thread>ScheduleManagerThread</thread><method>ScheduleManager - IsNewScheduleAvailable</method><message>Layouts in Current Schedule: [5] From 01.01.1970 01:00:00 to 19.01.2038 04:14:07 with priority 0. 0 dependents. 109 [10] From 01.01.1970 01:00:00 to 19.01.2038 04:14:07 with priority 0. 0 dependents.</message> 110 Audit: <logdate>2017-10-16 15:37:01</logdate><thread>ScheduleManagerThread</thread><method>ScheduleManager - IsNewScheduleAvailable</method><message>Layouts in New Schedule: [5] From 01.01.1970 01:00:00 to 19.01.2038 04:14:07 with priority 0. 0 dependents. 111 [10] From 01.01.1970 01:00:00 to 19.01.2038 04:14:07 with priority 0. 0 dependents.</message> 112 Audit: <logdate>2017-10-16 15:37:11</logdate><thread>ScheduleManagerThread</thread><method>ScheduleManager - Run</method><message>Schedule Timer Ticked</message> 113 Audit: <logdate>2017-10-16 15:37:11</logdate><thread>ScheduleManagerThread</thread><method>ScheduleManager - IsNewScheduleAvailable</method><message>Layouts in Current Schedule: [5] From 01.01.1970 01:00:00 to 19.01.2038 04:14:07 with priority 0. 0 dependents. 114 [10] From 01.01.1970 01:00:00 to 19.01.2038 04:14:07 with priority 0. 0 dependents.</message> 115 Audit: <logdate>2017-10-16 15:37:11</logdate><thread>ScheduleManagerThread</thread><method>ScheduleManager - IsNewScheduleAvailable</method><message>Layouts in New Schedule: [5] From 01.01.1970 01:00:00 to 19.01.2038 04:14:07 with priority 0. 0 dependents. 116 [10] From 01.01.1970 01:00:00 to 19.01.2038 04:14:07 with priority 0. 0 dependents.</message> 117 Audit: <logdate>2017-10-16 15:37:13</logdate><thread>UI Thread</thread><method>Media - SignalElapsedEvent</method><message>Media Complete</message> 118 Audit: <logdate>2017-10-16 15:37:13</logdate><thread>UI Thread</thread><method>Region - DurationElapsedEvent</method><message>Media Elapsed: </message> 119 Audit: <logdate>2017-10-16 15:37:13</logdate><thread>UI Thread</thread><method>Region - SetNextMediaNode</method><message>Media Expired:(1070,101,180,134,text,) . Reached the end of the sequence. Starting from the beginning.</message> 120 Audit: <logdate>2017-10-16 15:37:13</logdate><thread>UI Thread</thread><method>MainForm - DurationElapsedEvent</method><message>Region Elapsed</message> 121 Audit: <logdate>2017-10-16 15:37:13</logdate><thread>UI Thread</thread><method>Region - SetNextMediaNode</method><message>New media detected text</message> 122 Audit: <logdate>2017-10-16 15:37:14</logdate><thread>UI Thread</thread><method>Media - SignalElapsedEvent</method><message>Media Complete</message> 123 Audit: <logdate>2017-10-16 15:37:14</logdate><thread>UI Thread</thread><method>Region - DurationElapsedEvent</method><message>Media Elapsed: URL</message> 124 Audit: <logdate>2017-10-16 15:37:14</logdate><thread>UI Thread</thread><method>Region - SetNextMediaNode</method><message>Media Expired:(1068,668,290,134,webpage,) . Reached the end of the sequence. Starting from the beginning.</message> 125 Audit: <logdate>2017-10-16 15:37:14</logdate><thread>UI Thread</thread><method>MainForm - DurationElapsedEvent</method><message>Region Elapsed</message> 126 Audit: <logdate>2017-10-16 15:37:14</logdate><thread>UI Thread</thread><method>MainForm - DurationElapsedEvent</method><message>All Regions have expired. Raising a Next layout event.</message> 127 Audit: <logdate>2017-10-16 15:37:14</logdate><thread>UI

Thread</thread><method>MainForm - ScheduleChangeEvent</method><message>Schedule Changing to C:\Users\THEUSERNAME\Documents\Xibo Library\5.xlf</message> 128 Audit: <logdate>2017-10-16 15:37:14</logdate><thread>UI Thread</thread><method>Region - Stop Media</method><message>Stopping media</message> 129 Audit: <logdate>2017-10-16 15:37:14</logdate><thread>UI Thread</thread><method>MainForm - DestoryLayout</method><message>Calling Dispose on Region 37</message> 130 Info: <logdate>2017-10-16 15:37:14</logdate><thread>UI Thread</thread><method>IeWebMedia - Dispose</method><message>Cannot dispose of web browser. E = Auf das verworfene Objekt kann nicht zugegriffen werden. 131 Objektname: " WebBrowser" .</message> 132 Audit: <logdate>2017-10-16 15:37:14</logdate><thread>UI Thread</thread><method>Region - Stop Media</method><message>Stopping media</message> 133 Audit: <logdate>2017-10-16 15:37:14</logdate><thread>UI Thread</thread><method>MainForm - DestoryLayout</method><message>Calling Dispose on Region 38</message> 134 Info: <logdate>2017-10-16 15:37:14</logdate><thread>UI Thread</thread><method>IeWebMedia - Dispose</method><message>Cannot dispose of web browser. E = Auf das verworfene Objekt kann nicht zugegriffen werden. 135 Objektname: " WebBrowser " .</message> 136 Audit: <logdate>2017-10-16 15:37:14</logdate><thread>UI Thread</thread><method>Region - Stop Media</method><message>Stopping media</message> 137 Audit: <logdate>2017-10-16 15:37:14</logdate><thread>UI Thread</thread><method>MainForm - DestoryLayout</method><message>Calling Dispose on Region 39</message> 138 Info: <logdate>2017-10-16 15:37:14</logdate><thread>UI Thread</thread><method>IeWebMedia - Dispose</method><message>Cannot dispose of web browser. E = Auf das verworfene Objekt kann nicht zugegriffen werden. 139 Objektname: & quot; WebBrowser & quot; .</message> 140 Audit: <logdate>2017-10-16 15:37:14</logdate><thread>UI Thread</thread><method>Region - Stop Media</method><message>Stopping media</message> 141 Audit: <logdate>2017-10-16 15:37:14</logdate><thread>UI Thread</thread><method>MainForm - DestoryLayout</method><message>Calling Dispose on Region 40</message> 142 Info: <logdate>2017-10-16 15:37:14</logdate><thread>UI Thread</thread><method>IeWebMedia - Dispose</method><message>Cannot dispose of web browser. E = Auf das verworfene Objekt kann nicht zugegriffen werden. 143 Objektname: " WebBrowser" .</message> 144 Audit: <logdate>2017-10-16 15:37:14</logdate><thread>UI Thread</thread><method>Region - SetNextMediaNode</method><message>New media detected webpage</message> 145 Audit: <logdate>2017-10-16 15:37:14</logdate><thread>UI Thread</thread><method>Region - CreateNextMediaNode</method><message>Creating new media: webpage, 14</message> 146 Audit: <logdate>2017-10-16 15:37:14</logdate><thread>UI Thread</thread><method>Region - StartMedia</method><message>Starting media</message> 147 Audit: <logdate>2017-10-16 15:37:14</logdate><thread>UI Thread</thread><method>Region - SetNextMediaNode</method><message>New media detected forecastio</message> 148 Audit: <logdate>2017-10-16 15:37:14</logdate><thread>UI Thread</thread><method>Region - CreateNextMediaNode</method><message>Creating new media: forecastio, 15</message> 149 Audit: <logdate>2017-10-16 15:37:14</logdate><thread>UI Thread</thread><method>Region - StartMedia</method><message>Starting media</message> 150 Audit: <logdate>2017-10-16 15:37:14</logdate><thread>UI Thread</thread><method>Region - SetNextMediaNode</method><message>New media detected clock</message> 151 Audit: <logdate>2017-10-16 15:37:14</logdate><thread>UI Thread</thread><method>Region - CreateNextMediaNode</method><message>Creating new media: clock, 16</message> 152 Audit: <logdate>2017-10-16 15:37:14</logdate><thread>UI Thread</thread><method>Region - StartMedia</method><message>Starting media</message> 153 Info: <logdate>2017-10-16 15:37:15</logdate><thread>UI Thread</thread><method>xmds\_GetResource</method><message>Unable to get Resource: Unable to get the media resource</message> 154 Info: <logdate>2017-10-16 15:37:15</logdate><thread>UI Thread</thread><method>xmds GetResource</method><message>We haven&apos;t been able to download this widget and there isn't a pre-cached one to use. Skipping.</message> 155 Audit: <logdate>2017-10-16 15:37:15</logdate><thread>UI Thread</thread><method>Media - SignalElapsedEvent</method><message>Media Complete</message> 156 Audit: <logdate>2017-10-16 15:37:15</logdate><thread>UI Thread</thread><method>Region - DurationElapsedEvent</method><message>Media Elapsed:

</message> 157 Audit: <logdate>2017-10-16 15:37:15</logdate><thread>UI Thread</thread><method>Region - SetNextMediaNode</method><message>Media Expired:(534,949,100,1350,forecastio,) . Reached the end of the sequence. Starting from the beginning.</message> 158 Audit: <logdate>2017-10-16 15:37:15</logdate><thread>UI Thread</thread><method>MainForm - DurationElapsedEvent</method><message>Region Elapsed</message> 159 Audit: <logdate>2017-10-16 15:37:15</logdate><thread>UI Thread</thread><method>Region - SetNextMediaNode</method><message>New media detected forecastio</message> 160 Audit: <logdate>2017-10-16 15:37:16</logdate><thread>UI Thread</thread><method>Media - SignalElapsedEvent</method><message>Media Complete</message> 161 Audit: <logdate>2017-10-16 15:37:16</logdate><thread>UI Thread</thread><method>Region - DurationElapsedEvent</method><message>Media Elapsed: </message> 162 Audit: <logdate>2017-10-16 15:37:16</logdate><thread>UI Thread</thread><method>Region - SetNextMediaNode</method><message>Media Expired:  $(379, 42, 32, 33, \text{clock})$  . Reached the end of the sequence. Starting from the beginning.</message> 163 Audit: <logdate>2017-10-16 15:37:16</logdate><thread>UI Thread</thread><method>MainForm - DurationElapsedEvent</method><message>Region Elapsed</message> 164 Audit: <logdate>2017-10-16 15:37:16</logdate><thread>UI Thread</thread><method>Region - SetNextMediaNode</method><message>New media detected clock</message> 165 Audit: <logdate>2017-10-16 15:37:21</logdate><thread>ScheduleManagerThread</thread><method>ScheduleManager - Run</method><message>Schedule Timer Ticked</message> 166 Audit: <logdate>2017-10-16 15:37:21</logdate><thread>ScheduleManagerThread</thread><method>ScheduleManager - IsNewScheduleAvailable</method><message>Layouts in Current Schedule: [5] From 01.01.1970 01:00:00 to 19.01.2038 04:14:07 with priority 0. 0 dependents. 167 [10] From 01.01.1970 01:00:00 to 19.01.2038 04:14:07 with priority 0. 0 dependents.</message> 168 Audit: <logdate>2017-10-16 15:37:21</logdate><thread>ScheduleManagerThread</thread><method>ScheduleManager - IsNewScheduleAvailable</method><message>Layouts in New Schedule: [5] From 01.01.1970 01:00:00 to 19.01.2038 04:14:07 with priority 0. 0 dependents. 169 [10] From 01.01.1970 01:00:00 to 19.01.2038 04:14:07 with priority 0. 0 dependents.</message> 170 Audit: <logdate>2017-10-16 15:37:31</logdate><thread>ScheduleManagerThread</thread><method>ScheduleManager - Run</method><message>Schedule Timer Ticked</message> 171 Audit: <logdate>2017-10-16 15:37:31</logdate><thread>ScheduleManagerThread</thread><method>ScheduleManager - IsNewScheduleAvailable</method><message>Layouts in Current Schedule: [5] From 01.01.1970 01:00:00 to 19.01.2038 04:14:07 with priority 0. 0 dependents. 172 [10] From 01.01.1970 01:00:00 to 19.01.2038 04:14:07 with priority 0. 0 dependents.</message> 173 Audit: <logdate>2017-10-16 15:37:31</logdate><thread>ScheduleManagerThread</thread><method>ScheduleManager - IsNewScheduleAvailable</method><message>Layouts in New Schedule: [5] From 01.01.1970 01:00:00 to 19.01.2038 04:14:07 with priority 0. 0 dependents. 174 [10] From 01.01.1970 01:00:00 to 19.01.2038 04:14:07 with priority 0. 0 dependents.</message> 175 Info: <logdate>2017-10-16 15:37:32</logdate><thread>RegisterAgentThread</thread><method>RegisterAgent - Run</method><message>Thread Woken and Lock Obtained</message> 176 Audit: <logdate>2017-10-16 15:37:32</logdate><thread>RequiredFilesAgentThread</thread><method>ScheduleAgent - Run</method><message>Thread Woken and Lock Obtained</message> 177 Audit: <logdate>2017-10-16 15:37:32</logdate><thread>LogAgent</thread><method>RegisterAgent - Run</method><message>Thread Woken and Lock Obtained</message> 178 Audit: <logdate>2017-10-16 15:37:32</logdate><thread>RequiredFilesAgentThread</thread><method>ScheduleManager - GetScheduleXmlString</method><message>Getting the Schedule XML</message> 179 Audit: <logdate>2017-10-16 15:37:33</logdate><thread>FileAgent\_resource\_Id\_15</thread><method>FileAgent - Run</method><message>Thread Started</message> 180 Audit: <logdate>2017-10-16 15:37:33</logdate><thread>FileAgent\_resource\_Id\_15</thread><method>FileAgent -

Run</method><message>Thread alive and Lock Obtained</message> 181 Audit: <logdate>2017-10-16 15:37:33</logdate><thread>FileAgent\_resource\_Id\_40</thread><method>FileAgent - Run</method><message>Thread Started</message> 182 Audit: <logdate>2017-10-16 15:37:33</logdate><thread>FileAgent\_resource\_Id\_40</thread><method>FileAgent - Run</method><message>Thread alive and Lock Obtained</message> 183 Info: <logdate>2017-10-16 15:37:33</logdate><thread>RequiredFilesAgentThread</thread><method>RequiredFiles - ReportInventory</method><message>Reporting Inventory</message> 184 Error: <logdate>2017-10-16 15:37:34</logdate><thread>FileAgent\_resource\_Id\_40</thread><method>FileAgent - Run</method><message>Exception in Run: Unable to get the media resource</message> 185 Audit: <logdate>2017-10-16 15:37:34</logdate><thread>FileAgent\_resource\_Id\_40</thread><method>FileAgent - Run</method><message>Releasing Lock</message> 186 Error: <logdate>2017-10-16 15:37:34</logdate><thread>FileAgent\_resource\_Id\_15</thread><method>FileAgent - Run</method><message>Exception in Run: Unable to get the media resource</message> 187 Audit: <logdate>2017-10-16 15:37:34</logdate><thread>FileAgent\_resource\_Id\_15</thread><method>FileAgent - Run</method><message>Releasing Lock</message> 188 Audit: <logdate>2017-10-16 15:37:35</logdate><thread>UI Thread</thread><method>Media - SignalElapsedEvent</method><message>Media Complete</message> 189 Audit: <logdate>2017-10-16 15:37:35</logdate><thread>UI Thread</thread><method>Region - DurationElapsedEvent</method><message>Media Elapsed: http%3A%2F%2FSERVERNAME.local%2FDBWebService%2Findex.php</message> 190 Audit: <logdate>2017-10-16 15:37:35</logdate><thread>UI Thread</thread><method>Region - SetNextMediaNode</method><message>Media Expired:(1069,775,181,134,webpage,) . Reached the end of the sequence. Starting from the beginning.</message> 191 Audit: <logdate>2017-10-16 15:37:35</logdate><thread>UI Thread</thread><method>MainForm - DurationElapsedEvent</method><message>Region Elapsed</message> 192 Audit: <logdate>2017-10-16 15:37:35</logdate><thread>UI Thread</thread><method>MainForm - DurationElapsedEvent</method><message>All Regions have expired. Raising a Next layout event.</message> 193 Audit: <logdate>2017-10-16 15:37:35</logdate><thread>UI Thread</thread><method>MainForm - ScheduleChangeEvent</method><message>Schedule Changing to C:\Users\THEUSERNAME\Documents\Xibo Library\10.xlf</message> 194 Audit: <logdate>2017-10-16 15:37:35</logdate><thread>UI Thread</thread><method>Region - Stop Media</method><message>Stopping media</message> 195 Audit: <logdate>2017-10-16 15:37:35</logdate><thread>UI Thread</thread><method>MainForm - DestoryLayout</method><message>Calling Dispose on Region 15</message> 196 Info: <logdate>2017-10-16 15:37:35</logdate><thread>UI Thread</thread><method>IeWebMedia - Dispose</method><message>Cannot dispose of web browser. E = Auf das verworfene Objekt kann nicht zugegriffen werden. 197 Objektname: " WebBrowser " .</message> 198 Audit: <logdate>2017-10-16 15:37:35</logdate><thread>UI Thread</thread><method>Region - Stop Media</method><message>Stopping media</message> 199 Audit: <logdate>2017-10-16 15:37:35</logdate><thread>UI Thread</thread><method>MainForm - DestoryLayout</method><message>Calling Dispose on Region 16</message> 200 Info: <logdate>2017-10-16 15:37:35</logdate><thread>UI Thread</thread><method>IeWebMedia - Dispose</method><message>Cannot dispose of web browser. E = Auf das verworfene Objekt kann nicht zugegriffen werden. 201 Objektname: & quot; WebBrowser & quot; .</message> 202 Audit: <logdate>2017-10-16 15:37:35</logdate><thread>UI Thread</thread><method>Region - Stop Media</method><message>Stopping media</message> 203 Audit: <logdate>2017-10-16 15:37:35</logdate><thread>UI Thread</thread><method>MainForm - DestoryLayout</method><message>Calling Dispose on Region 17</message> 204 Info: <logdate>2017-10-16 15:37:35</logdate><thread>UI Thread</thread><method>IeWebMedia - Dispose</method><message>Cannot dispose of web browser. E = Auf das verworfene Objekt kann nicht zugegriffen werden. 205 Objektname: " WebBrowser" .</message> 206 Audit: <logdate>2017-10-16 15:37:35</logdate><thread>UI Thread</thread><method>Region - SetNextMediaNode</method><message>New media detected webpage</message> 207 Audit: <logdate>2017-10-16 15:37:35</logdate><thread>UI Thread</thread><method>Region - CreateNextMediaNode</method><message>Creating new media: webpage, 38</message>

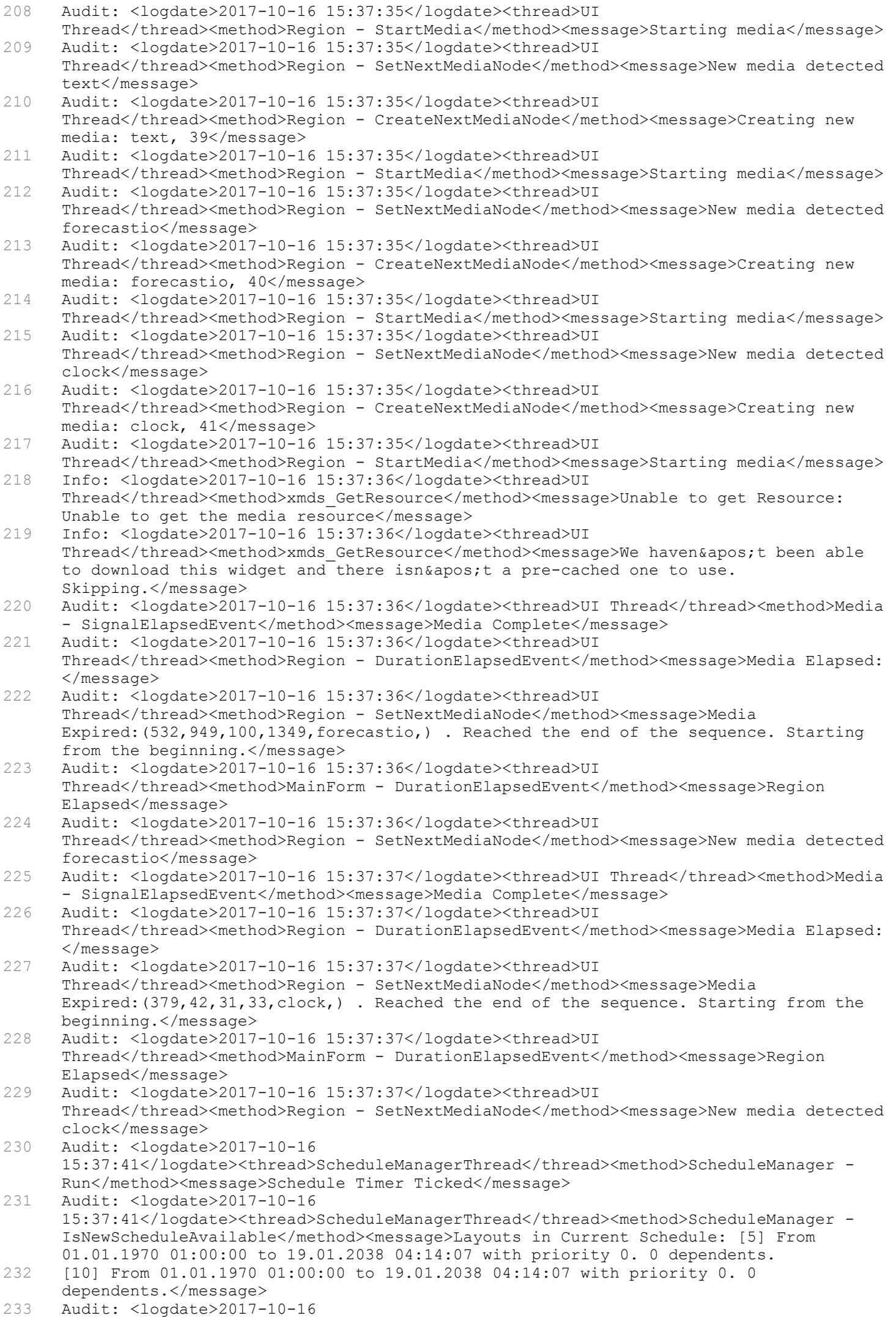

15:37:41</logdate><thread>ScheduleManagerThread</thread><method>ScheduleManager - IsNewScheduleAvailable</method><message>Layouts in New Schedule: [5] From 01.01.1970 01:00:00 to 19.01.2038 04:14:07 with priority 0. 0 dependents. 234 [10] From 01.01.1970 01:00:00 to 19.01.2038 04:14:07 with priority 0. 0 dependents.</message> 235 Audit: <logdate>2017-10-16 15:37:51</logdate><thread>ScheduleManagerThread</thread><method>ScheduleManager - Run</method><message>Schedule Timer Ticked</message> 236 Audit: <logdate>2017-10-16 15:37:51</logdate><thread>ScheduleManagerThread</thread><method>ScheduleManager - IsNewScheduleAvailable</method><message>Layouts in Current Schedule: [5] From 01.01.1970 01:00:00 to 19.01.2038 04:14:07 with priority 0. 0 dependents. 237 [10] From 01.01.1970 01:00:00 to 19.01.2038 04:14:07 with priority 0. 0 dependents.</message> 238 Audit: <logdate>2017-10-16 15:37:51</logdate><thread>ScheduleManagerThread</thread><method>ScheduleManager - IsNewScheduleAvailable</method><message>Layouts in New Schedule: [5] From 01.01.1970 01:00:00 to 19.01.2038 04:14:07 with priority 0. 0 dependents. 239 [10] From 01.01.1970 01:00:00 to 19.01.2038 04:14:07 with priority 0. 0 dependents.</message> 240 Audit: <logdate>2017-10-16 15:37:56</logdate><thread>UI Thread</thread><method>Media - SignalElapsedEvent</method><message>Media Complete</message> 241 Audit: <logdate>2017-10-16 15:37:56</logdate><thread>UI Thread</thread><method>Region - DurationElapsedEvent</method><message>Media Elapsed: </message> 242 Audit: <logdate>2017-10-16 15:37:56</logdate><thread>UI Thread</thread><method>Region - SetNextMediaNode</method><message>Media Expired:(1070,101,180,134,text,) . Reached the end of the sequence. Starting from the beginning.</message> 243 Audit: <logdate>2017-10-16 15:37:56</logdate><thread>UI Thread</thread><method>MainForm - DurationElapsedEvent</method><message>Region Elapsed</message> 244 Audit: <logdate>2017-10-16 15:37:56</logdate><thread>UI Thread</thread><method>Region - SetNextMediaNode</method><message>New media detected text</message> 245 Audit: <logdate>2017-10-16 15:37:56</logdate><thread>UI Thread</thread><method>Media - SignalElapsedEvent</method><message>Media Complete</message> 246 Audit: <logdate>2017-10-16 15:37:56</logdate><thread>UI Thread</thread><method>Region - DurationElapsedEvent</method><message>Media Elapsed: URL</message> 247 Audit: <logdate>2017-10-16 15:37:56</logdate><thread>UI Thread</thread><method>Region - SetNextMediaNode</method><message>Media Expired:(1068,668,290,134,webpage,) . Reached the end of the sequence. Starting from the beginning.</message> 248 Audit: <logdate>2017-10-16 15:37:56</logdate><thread>UI Thread</thread><method>MainForm - DurationElapsedEvent</method><message>Region Elapsed</message> 249 Audit: <logdate>2017-10-16 15:37:56</logdate><thread>UI Thread</thread><method>MainForm - DurationElapsedEvent</method><message>All Regions have expired. Raising a Next layout event.</message> 250 Audit: <logdate>2017-10-16 15:37:56</logdate><thread>UI Thread</thread><method>MainForm - ScheduleChangeEvent</method><message>Schedule Changing to C:\Users\THEUSERNAME\Documents\Xibo Library\5.xlf</message> 251 Audit: <logdate>2017-10-16 15:37:56</logdate><thread>UI Thread</thread><method>Region - Stop Media</method><message>Stopping media</message> 252 Audit: <logdate>2017-10-16 15:37:56</logdate><thread>UI Thread</thread><method>MainForm - DestoryLayout</method><message>Calling Dispose on Region 37</message> 253 Info: <logdate>2017-10-16 15:37:56</logdate><thread>UI Thread</thread><method>IeWebMedia - Dispose</method><message>Cannot dispose of web browser. E = Auf das verworfene Objekt kann nicht zugegriffen werden. 254 Objektname: " WebBrowser " .</message> 255 Audit: <logdate>2017-10-16 15:37:56</logdate><thread>UI Thread</thread><method>Region - Stop Media</method><message>Stopping media</message> 256 Audit: <logdate>2017-10-16 15:37:56</logdate><thread>UI Thread</thread><method>MainForm - DestoryLayout</method><message>Calling Dispose on Region 38</message> 257 Info: <logdate>2017-10-16 15:37:56</logdate><thread>UI Thread</thread><method>IeWebMedia - Dispose</method><message>Cannot dispose of web browser. E = Auf das verworfene Objekt kann nicht zugegriffen werden. 258 Objektname: " WebBrowser " .</message> 259 Audit: <logdate>2017-10-16 15:37:56</logdate><thread>UI Thread</thread><method>Region - Stop Media</method><message>Stopping media</message>

260 Audit: <logdate>2017-10-16 15:37:56</logdate><thread>UI Thread</thread><method>MainForm - DestoryLayout</method><message>Calling Dispose on Region 39</message> 261 Info: <logdate>2017-10-16 15:37:56</logdate><thread>UI Thread</thread><method>IeWebMedia - Dispose</method><message>Cannot dispose of web browser. E = Auf das verworfene Objekt kann nicht zugegriffen werden. 262 Objektname: " WebBrowser " </message><br>263 Audit: <logdate>2017-10-16 15:37:56</logdate> 263 Audit: <logdate>2017-10-16 15:37:56</logdate><thread>UI Thread</thread><method>Region - Stop Media</method><message>Stopping media</message> 264 Audit: <logdate>2017-10-16 15:37:56</logdate><thread>UI Thread</thread><method>MainForm - DestoryLayout</method><message>Calling Dispose on Region 40</message> 265 Info: <logdate>2017-10-16 15:37:56</logdate><thread>UI Thread</thread><method>IeWebMedia - Dispose</method><message>Cannot dispose of web browser. E = Auf das verworfene Objekt kann nicht zugegriffen werden. 266 Objektname: " WebBrowser " .</message> 267 Audit: <logdate>2017-10-16 15:37:56</logdate><thread>UI Thread</thread><method>Region - SetNextMediaNode</method><message>New media detected webpage</message> 268 Audit: <logdate>2017-10-16 15:37:56</logdate><thread>UI Thread</thread><method>Region - CreateNextMediaNode</method><message>Creating new media: webpage, 14</message> 269 Audit: <logdate>2017-10-16 15:37:56</logdate><thread>UI Thread</thread><method>Region - StartMedia</method><message>Starting media</message> 270 Audit: <logdate>2017-10-16 15:37:56</logdate><thread>UI Thread</thread><method>Region - SetNextMediaNode</method><message>New media detected forecastio</message> 271 Audit: <logdate>2017-10-16 15:37:56</logdate><thread>UI Thread</thread><method>Region - CreateNextMediaNode</method><message>Creating new media: forecastio, 15</message> 272 Audit: <logdate>2017-10-16 15:37:56</logdate><thread>UI Thread</thread><method>Region - StartMedia</method><message>Starting media</message> 273 Audit: <logdate>2017-10-16 15:37:56</logdate><thread>UI Thread</thread><method>Region - SetNextMediaNode</method><message>New media detected clock</message> 274 Audit: <logdate>2017-10-16 15:37:56</logdate><thread>UI Thread</thread><method>Region - CreateNextMediaNode</method><message>Creating new media: clock, 16</message> 275 Audit: <logdate>2017-10-16 15:37:56</logdate><thread>UI Thread</thread><method>Region - StartMedia</method><message>Starting media</message> 276 Info: <logdate>2017-10-16 15:37:57</logdate><thread>UI Thread</thread><method>xmds\_GetResource</method><message>Unable to get Resource: Unable to get the media resource</message> 277 Info: <logdate>2017-10-16 15:37:57</logdate><thread>UI Thread</thread><method>xmds GetResource</method><message>We haven&apos;t been able to download this widget and there isn' t a pre-cached one to use. Skipping.</message> 278 Audit: <logdate>2017-10-16 15:37:57</logdate><thread>UI Thread</thread><method>Media - SignalElapsedEvent</method><message>Media Complete</message> 279 Audit: <logdate>2017-10-16 15:37:57</logdate><thread>UI Thread</thread><method>Region - DurationElapsedEvent</method><message>Media Elapsed: </message> 280 Audit: <logdate>2017-10-16 15:37:57</logdate><thread>UI Thread</thread><method>Region - SetNextMediaNode</method><message>Media Expired:(534,949,100,1350,forecastio,) . Reached the end of the sequence. Starting from the beginning.</message> 281 Audit: <logdate>2017-10-16 15:37:57</logdate><thread>UI Thread</thread><method>MainForm - DurationElapsedEvent</method><message>Region Elapsed</message> 282 Audit: <logdate>2017-10-16 15:37:57</logdate><thread>UI Thread</thread><method>Region - SetNextMediaNode</method><message>New media detected forecastio</message> 283 Audit: <logdate>2017-10-16 15:37:58</logdate><thread>UI Thread</thread><method>Media - SignalElapsedEvent</method><message>Media Complete</message> 284 Audit: <logdate>2017-10-16 15:37:58</logdate><thread>UI Thread</thread><method>Region - DurationElapsedEvent</method><message>Media Elapsed: </message> 285 Audit: <logdate>2017-10-16 15:37:58</logdate><thread>UI Thread</thread><method>Region - SetNextMediaNode</method><message>Media Expired: (379,42,32,33, clock,) . Reached the end of the sequence. Starting from the beginning.</message> 286 Audit: <logdate>2017-10-16 15:37:58</logdate><thread>UI Thread</thread><method>MainForm - DurationElapsedEvent</method><message>Region

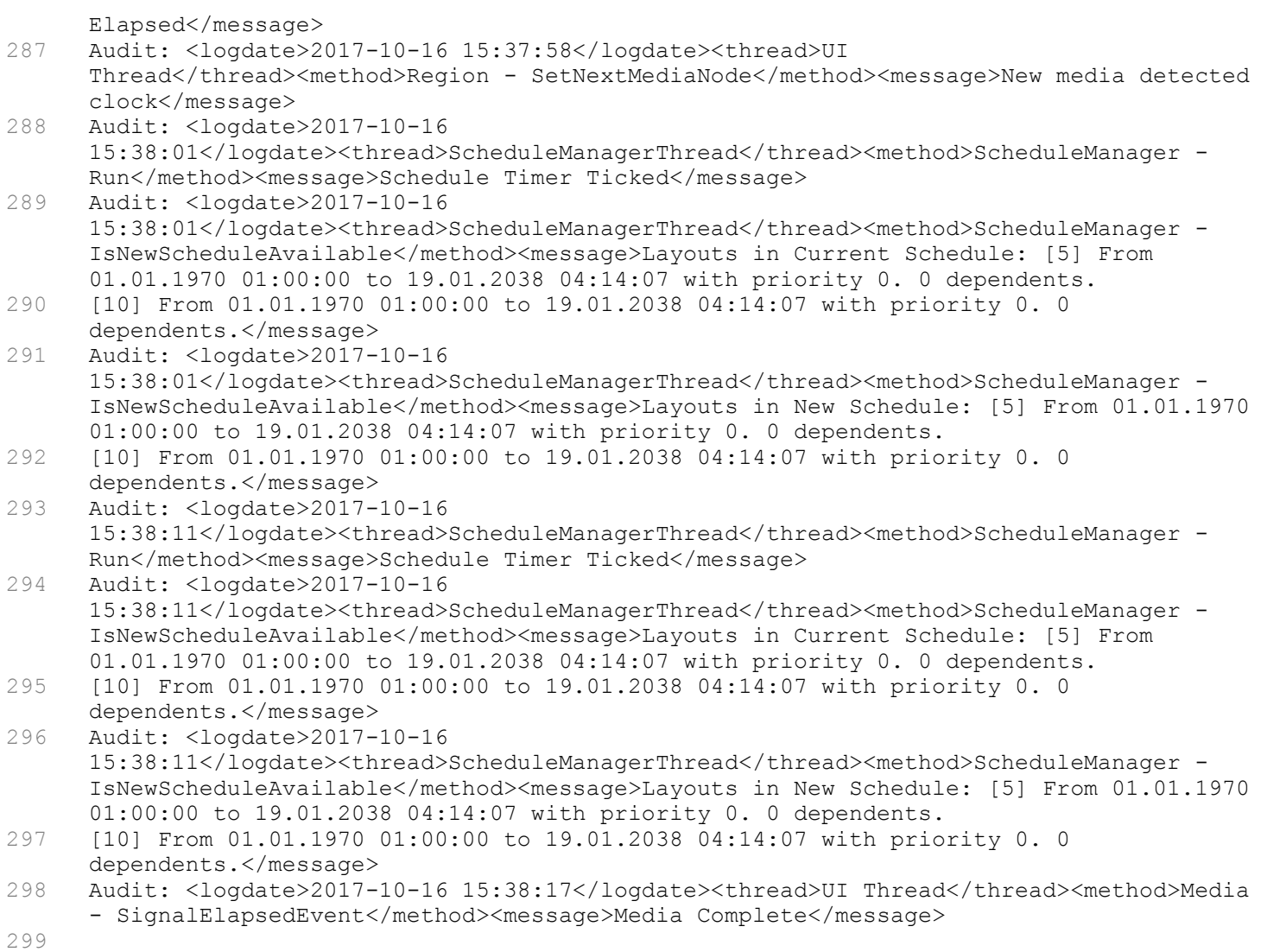